# 图表基础

C1Chart 控件含有一个丰富的对象模型来让您可以创建大量的图表类型,并控制它们的外观和行为. 本章节通过描述图表中的主要元素和主要属性之间的关联来向您介绍 C1Chart 的对象模型. 在阅读完本章节后,您将对C1Chart对象模型中的主要元素有一个很好的理解,这将帮助您更好地使用 C1Chart 来创建您的控件.后续的章节将会深入到更深的细节中,覆盖编程模型中的剩余部 分.

2D 图表技术

下表展示了用于描述图表元素的术语:

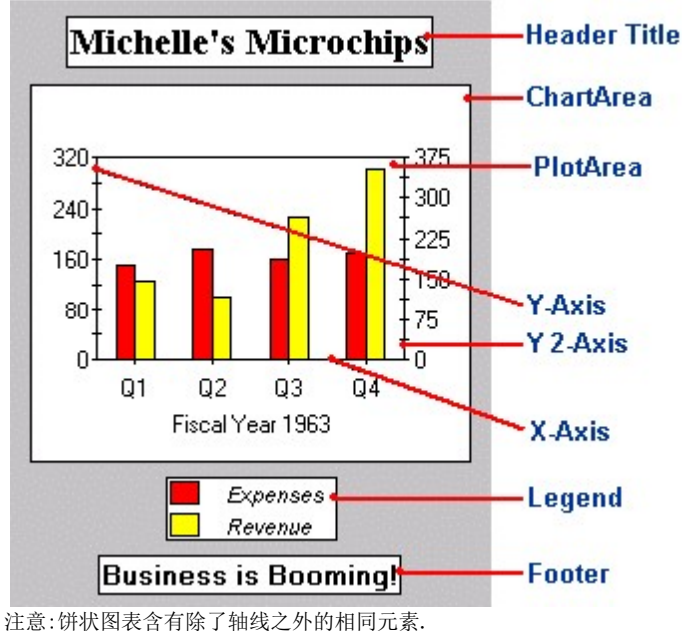

后续的主题将会描述在处理图像时的元素,和每个元素相关的主要属性.

## 定义表头和页尾元素

这里展示了表头和页尾元素是如何展示在图表上的.

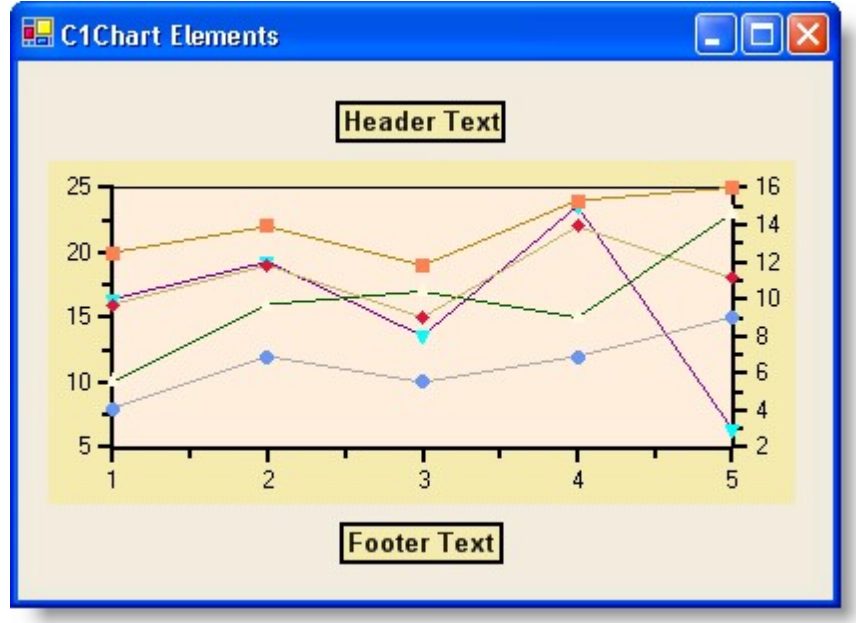

表头和页尾是用来展示图表的描述性信息的.它们由Header和Footer属性控制.这两个属性都返回一个 Title 对象,以下是该对象含有一些的主要属性:

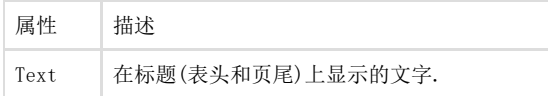

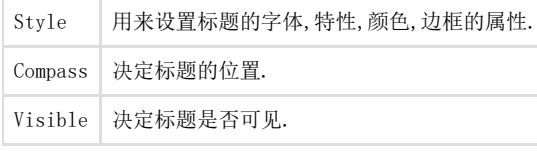

C1Chart 自动处理标题的大小和位置,基于它们的内容和 Compass 属性的设置.标题对象位置可用使用 SizeDefault 和 LocationDefault 属性来进行自定义(如果是负值,会激活自动的位置和大小设置). 创建表头和页尾元素

图表的表头和页尾元素可以通过它们的Title对象以编程方式创建,或者可以通过使用图表属性窗口,图表属性编辑器,图表智能设计器来在设计 时创建.

最简单的创建方式是使用图表智能设计器,关于使用图表智能设计器创建表头和页尾的更多信息,.

自定义表头和页尾元素 可以通过 Title

的属性来自定义表头和页尾的文字,对齐,位置,边框,颜色,和字体.另外,可以使用视觉效果设计器来给表头和页尾元素添加光源模式,阴影,自 定义颜色.

来获取关于增强 2D 图表元素的属性和工具的更多信息.

定义图例元素

下图显示了图表中的图例元素.

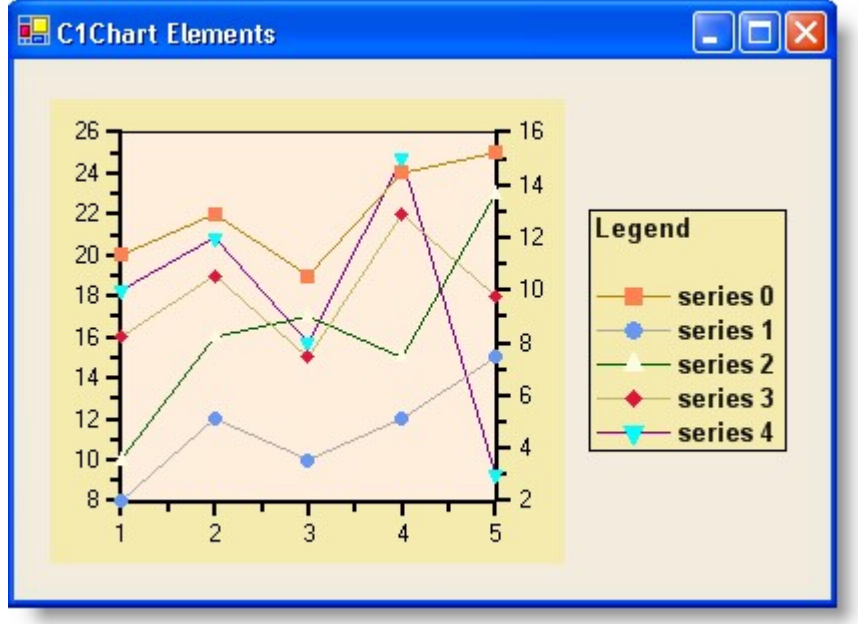

图例元素显示了图表中每一个数据序列的信息.图表图例显示了物理颜色和数据序列的映射. 图例由 Legend 属性控制,该属性返回一个 Legend 对象,该对象含有以下的主要属性:

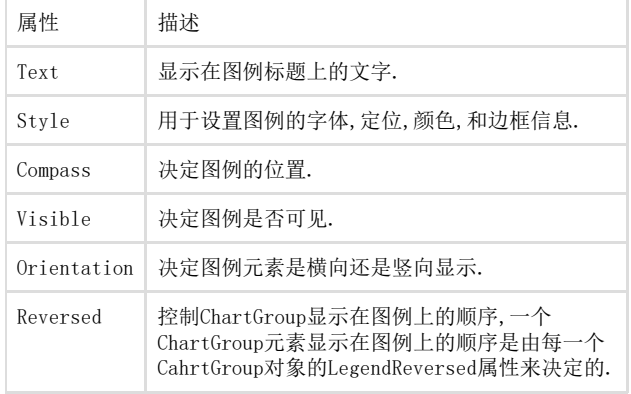

C1Chart 自动处理图例的大小和位置,基于它们的内容和 Compass 属性的设置.标题对象位置可用使用 SizeDefault 和 LocationDefault 属性来自定义(如果是负值,会激活自动的位置和大小设置).

请注意Legend属性并不控制每一个图例元素的文字,它由每一个序列附件的标签决定,例如, 标签含有文字, LegendEntry 属性决定序列标签是否显示在图例上.

创建图例元素

图表的图例元素可以通过它们的legend对象以编程方式创建,或者可以通过使用图表属性窗口,图表属性编辑器,图表智能设计器来在设计时创 建.

最简单的创建方式是使用图表智能设计器,

## 定义图表区域元素

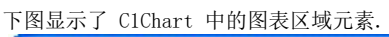

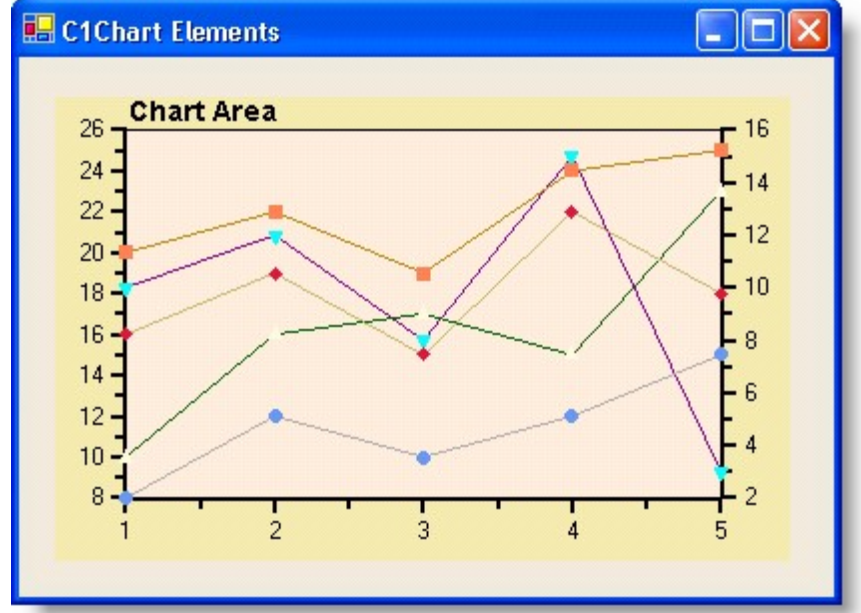

ChartArea对象代表那些包含数据的图表区域(不包括标题和图例,但是包括轴线),ChartArea 属性返回一个 Area 对象,该对象含有以下主要的属性:

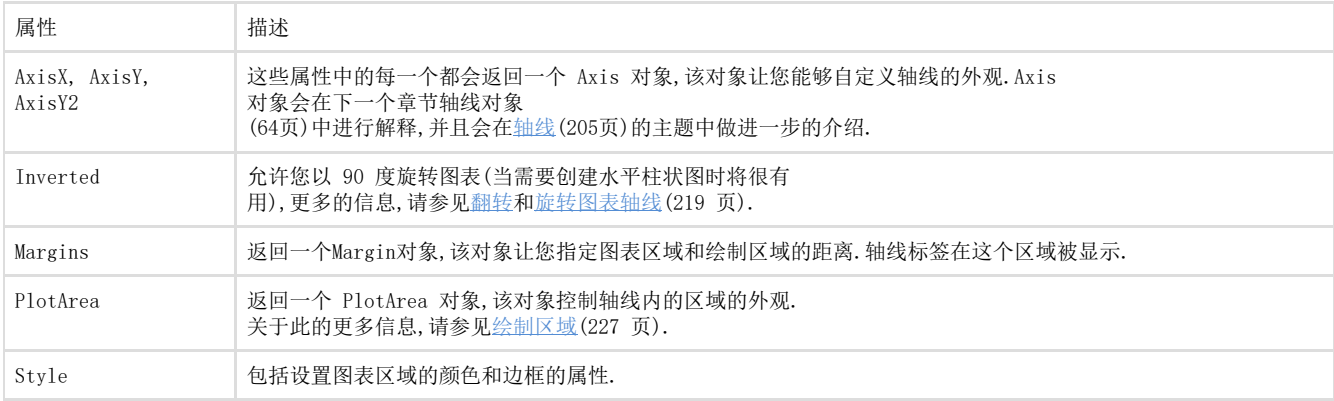

轴线对象

下图展示了 C1Chart 的 X 和 Y 轴线:

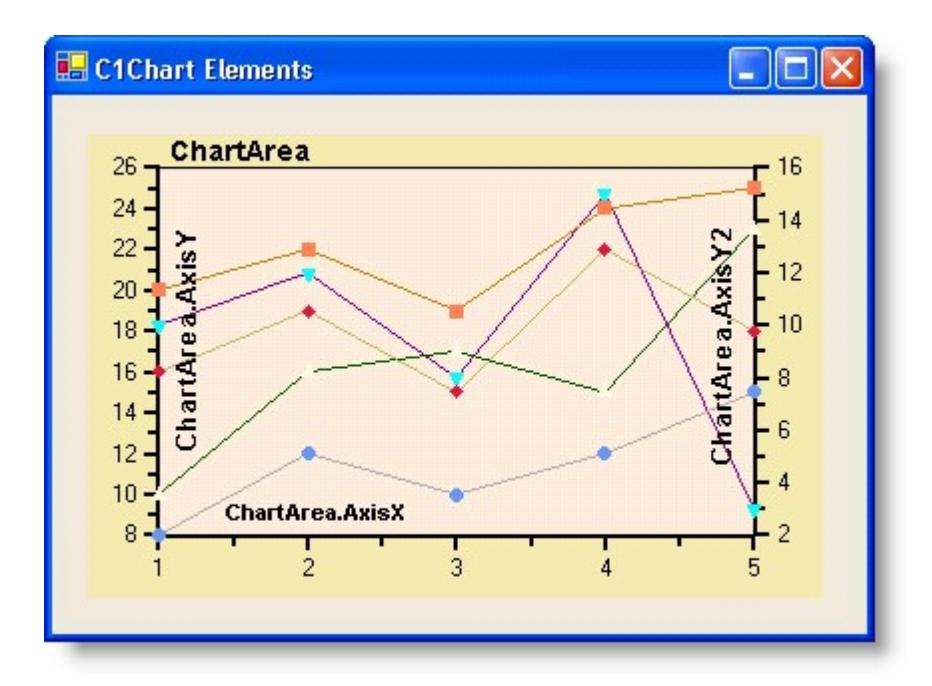

多数的图表含有两个轴线, X 和 Y. 例外的是饼状图(没有轴线), 和含有第二个 Y 轴线的图表 (Y2,所以含有三个轴线).

这些轴线被ChartArea的子属性代表: ChartArea.AxisX, ChartArea.AxisY,和AxisY2.这些属性中的每一个都返回一个 Axis 对象,该对象含有以下的主要属性:

布局和样式属性

下面描述了在C1Chart控件中轴线的布局和式样属性.

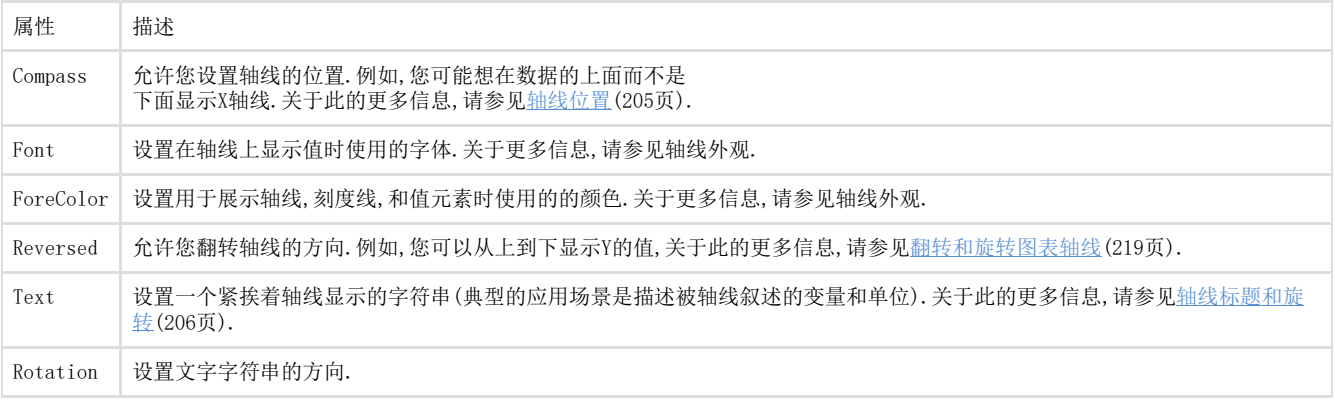

注解属性

下面描述了在C1Chart控件中轴线的注解属性.

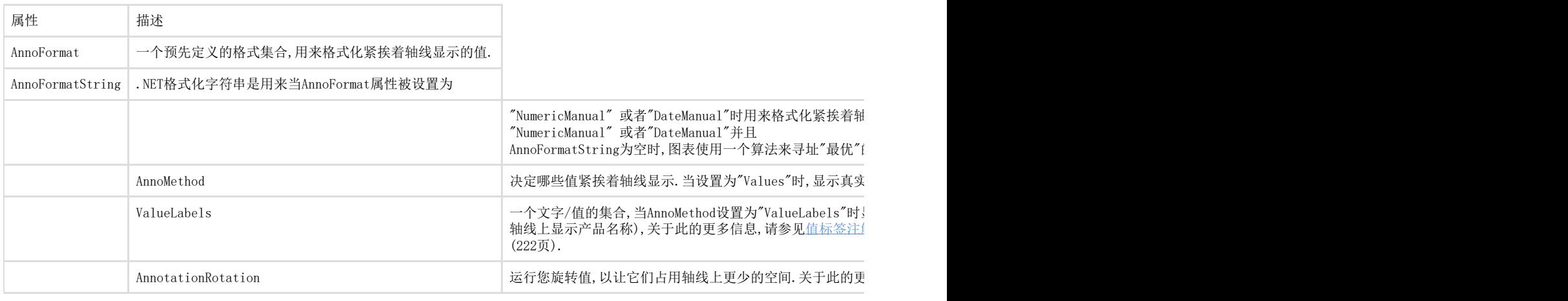

缩放,刻度线和表格线属性

下面描述了在C1Chart控件中轴线的缩放,刻度线,网格线样式和功能属性.

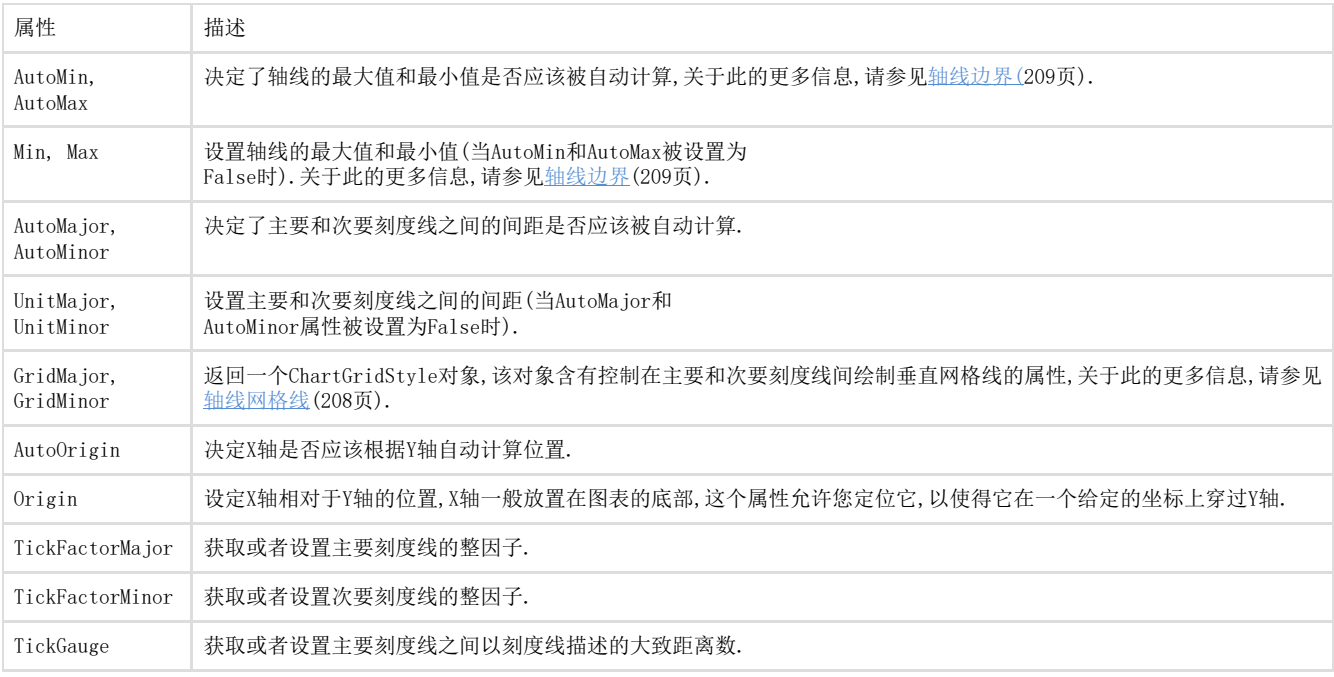

### 绘制区域对象

### 下图展示了C1Chart中的绘制区域对象

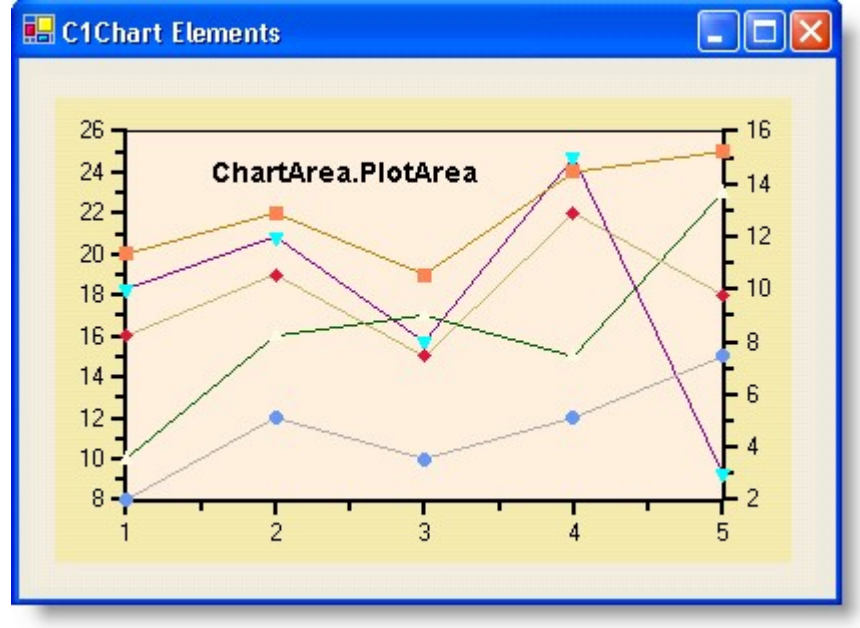

PlotArea 对象代表了用于显示数据序列的图表区域部分.PlotArea 类中最经常被使用的用于自定义该对象的属性如下:

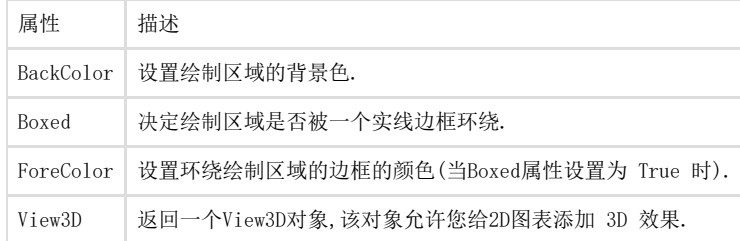

关于自定义绘制区域的更多信息,请参见绘制区域(227 页).

### 定义图表组对象

下图展示了 C1Chart 中的图表组元素.

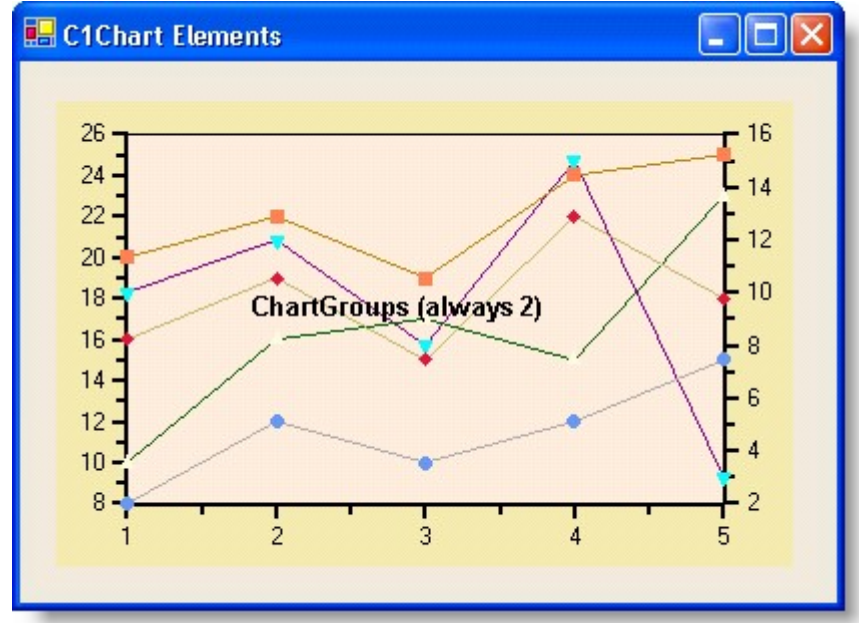

#### 这个属性返回一个含有两个图表组对象的集合(通常是 Group0 和

Group1,您不能在这个集合中进行添加或者删除动作).这些对象决定了图表类型并且包含将被用于绘制的数据.

第一个组(Group0)含有针对主Y轴线上被绘制的序列,第二个组(Group1)可以为空,或者它可以含有针对次要Y轴线上被绘制的序列.因为这里含 有两个图表组对象,而且图表类型跟图表组有关系,您可以在同一个图表中混合使用两种图表类型.例如,您可以创建即作为条形图显示的序列, 同时还含有作为线性图显示的序列.

ChartGroup 对象含有以下的主要属性:

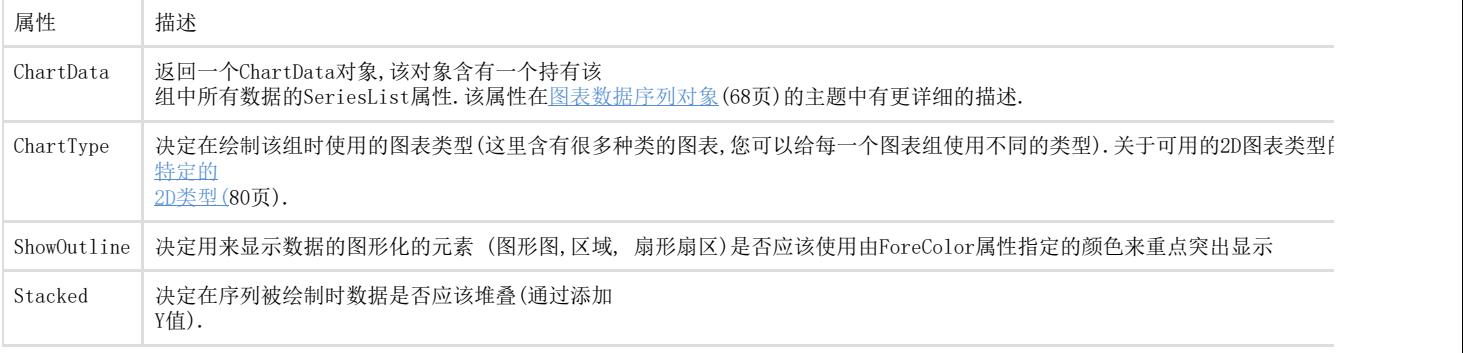

#### 图表数据对象

ChartData 对象含有一些的主要属性:

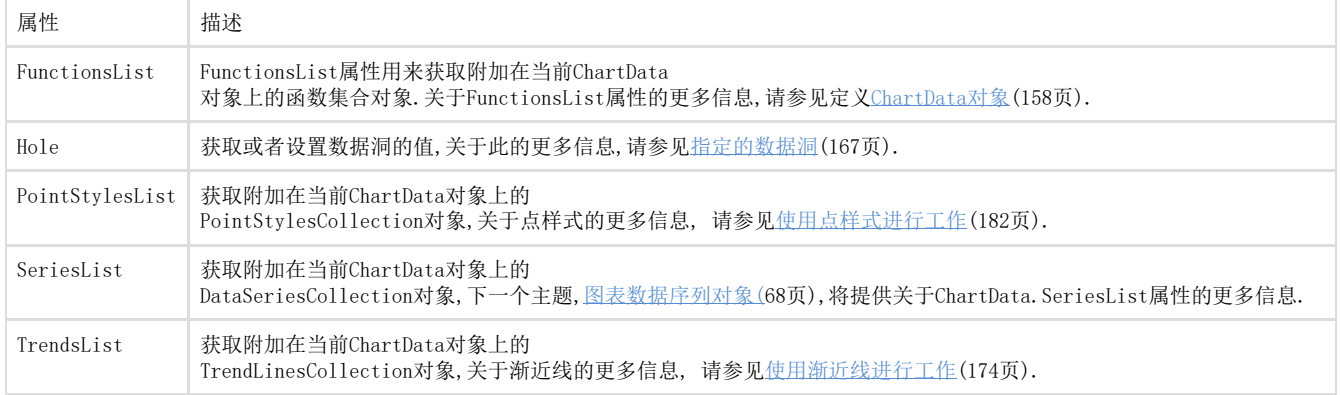

#### 下图展示了在 C1Chart 中显示五个图表数据序列的示例:

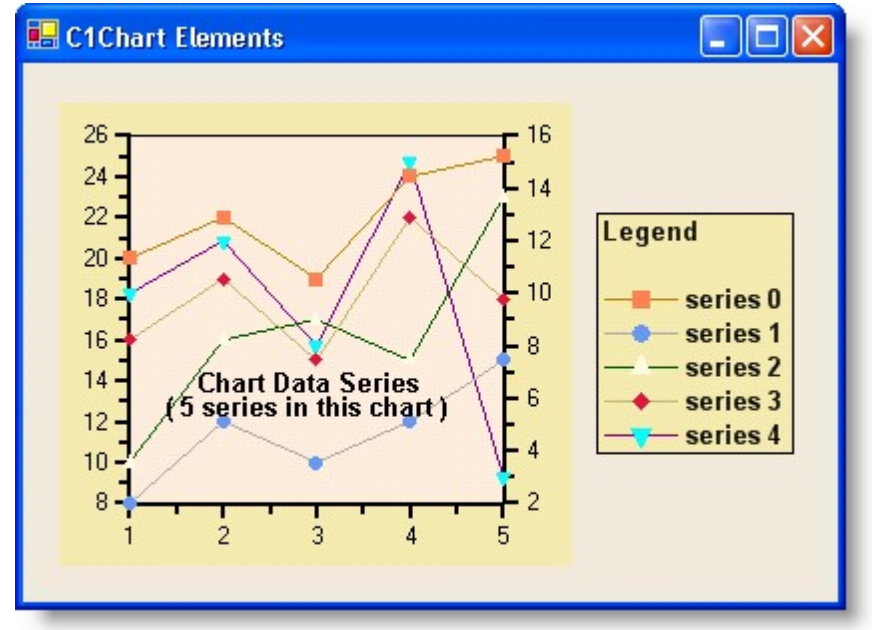

从一个开发人员的角度来看,这是在C1Chart中最重要的一个属性.所有其它的属性都可以在设计时使用图表向导,图表属性设计器,或者从预先 定义好的图表布局文件中加载.在最常见的情况下,被绘制的数据时通过代码添加的,为了做这个工作,您需要使用 SeriesList 属性. SeriesList 属性返回一个 ChartDataSeriesCollection 对象,该对象允许您在图表上添加或者删除序列,或者可以获取一个单独的序列. Adding Data Series这个示例向您展示了以编程的方式添加数据序列的方法. ChartDataSeries 对象含有以下的主要属性:

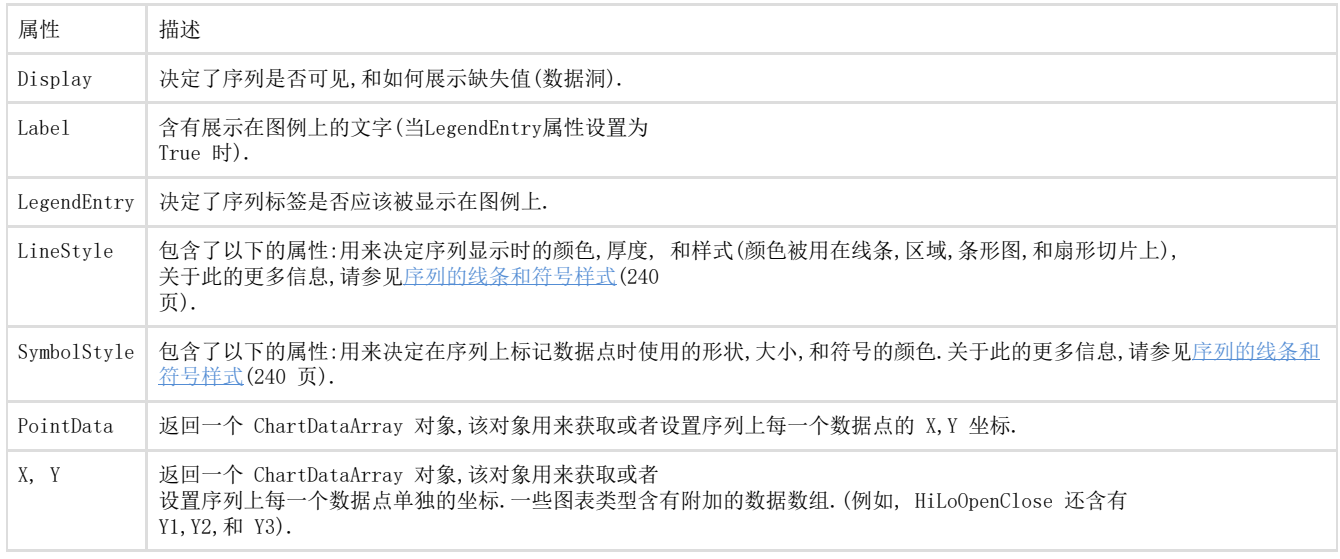

PointData, X, 和 Y 属性允许您获取或者设置用于展示每一个单独序列的数据.

大多数的图表类型需要您为每一个点都提供 X 和 Y 值.例外是饼状图(它不需要 X 值)和一些特殊的图表,例如 Bubble, HiLo, Gantt,和 HiL oClose,它们都需要额外的 Y 值.